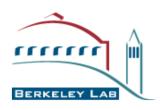

#### Computational Crystallography Initiative

# **Crystallographic structure refinement in PHENIX**

## **Pavel Afonine**

Computation Crystallography Initiative Physical Biosciences Division Lawrence Berkeley National Laboratory

CCP4 workshop, May 22-28, 2008

## **Outline**

PHENIX software

Crystallographic structure refinement – brief overview

Introduction to <a href="mailto:phenix.refine">phenix.refine</a> (structure refinement part of PHENIX)

### What is PHENIX?

- PHENIX = Python-based Hierarchical ENvironment for Integrated Xtallography
- Actively developed package for automated structure solution
- Solid background:
  - Xplor / CNS:
- New approaches:
  - Modern programming concepts (Python, C++) and new algorithms
  - Modularization: accelerated development through re-use
  - Integration: combination of heterogeneous algorithms
- Designed to be used by both novices and experienced users
- Long-term development and support

### Who is PHENIX?

## Collaboration between several groups:

## Los Alamos National Lab

Tom Terwilliger, Li-Wei Hung (SOLVE / RESOLVE, Ligandfit, Autobuild ...)
Paul Langan, Marat Mustyakimov, Benno Schoenborn (Tools for Neutron crystallography) (separate funding, MNC)

Cambridge University, UK

Randy Read, Airlie McCoy, Laurent Storoni (PHASER)

Duke University

Jane & David Richardson, Ian Davis, Vincent Chen (MolProbity, hydrogens)

Lawrence Berkeley National Lab

Paul Adams, Pavel Afonine, Ralf Grosse-Kunstleve, Nigel Moriarty, Nicholas Sauter, Peter Zwart (CCI Apps: phenix.refine, phenix.elbow, phenix.xtriage,...)

Texas A&M University

Tom loerger, Jim Sacchettini, Erik McKee (TEXTAL)

## PHENIX: what's inside?

- Ligandfit build ligands into density
- Autobuild Solve/Resolve + phenix.refine = from starting phases to complete and refined model
- AutoMR Phaser + Autobuild = refined model
- phenix.refine
  structure refinement
- phenix.elbow
  build library files (cif) for ligands
- phenix.xtriage comprehensive data analysis
- phenix.pdbtools set of tools for PDB file manipulation
- phenix.hyss substructure solution

... many other

# What is phenix.refine?

# phenix.refine

- Highly-automated state-of-the-art structure refinement part of PHENIX
- Under active development by Paul Adams, Pavel Afonine, Ralf Grosse-Kunstleve, Nigel Moriarty, Peter Zwart
- Works everywhere (Linux, Mac, Windows)
- "One click" installation

## Structure refinement

## Structure determination work-flow

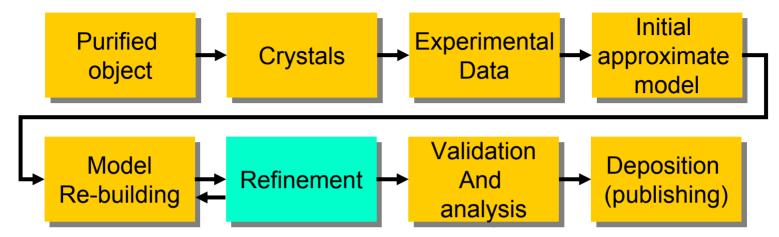

## Structure refinement

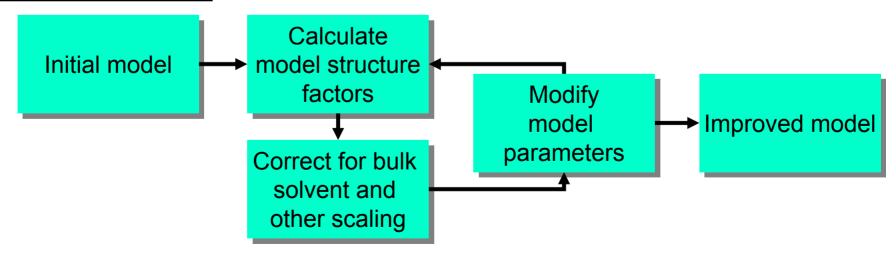

## Structure refinement

## Structure refinement

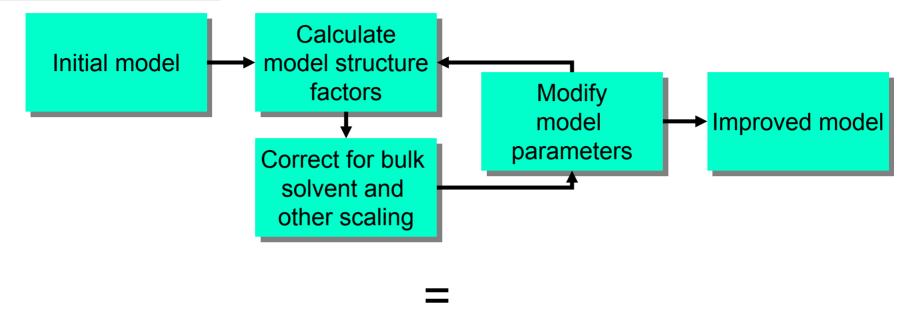

• Structure refinement: vary model parameters in order to optimize a goal (target) function:

$$E_{\text{TOTAL}} = E_{\text{DATA}} + wE_{\text{RESTRAINTS}}$$

 $E_{\rm DATA}$  – a function that relates a model to experimental data.

 $E_{\text{RESTRAINTS}}$  – an a priori knowledge that may be introduced to compensate for the lack of experimental data (finite resolution) (and to improve the data-to-parameters ratio).

# Choice for model parameterization is a function of experimental data quality

Higher data resolution – More information – More detailed model parameterization

Subatomic (< 0.9Å): xyz (3), ADP (6), occupancy (1), multipolar or IAS ~ 20-30

**High (0.9-1.6Å):** xyz (3), ADP (6), occupancy (1) = 10

**Medium (1.6-3.0Å):** xyz (3), ADP (1), occupancy (1) = 5

Low (2.8-4.0Å): xyz (3 for individual or 0.3 for torsion angles), ADP (1 for individual or 1 per group), occupancy (1)

**Very low:** Rigid body (6 parameters per group), TLS (20 parameters per group), group isotropic B (1 parameter per selected group of atoms)

# **Refinement target function**

• Structure refinement: vary model parameters in order to optimize a goal (target) function:

$$E_{\text{TOTAL}} = E_{\text{DATA}} + wE_{\text{RESTRAINTS}}$$

Optimization algorithms:

- gradient-driven minimization
- simulated annealing

 $E_{DATA}$  – "X-ray target" (or Neutron), a function that relates a model to experimental data

 $E_{\text{RESTRAINTS}}$  – a priori knowledge that may be introduced to compensate for the lack of experimental data (finite resolution) and to improve the data-to-parameters ratio.

# Refinement target optimization

## Minimization

- Follows the local gradient
- The target function depends on many parameters - many local minima in addition to the global minimum.

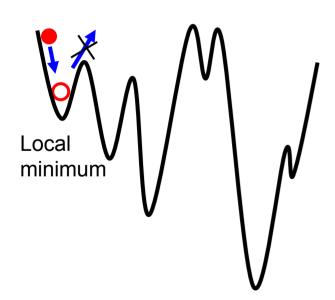

# Simulated annealing (SA)

- Optimization method which is good at escaping local minima.
  - Increased probability of finding a better solution because motion against the gradient is allowed.
  - Probability of uphill motion is determined by the temperature.

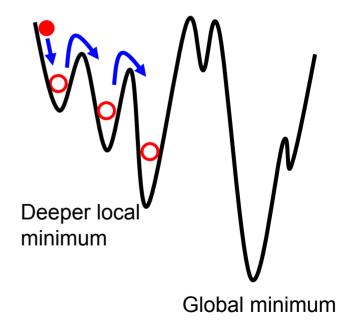

**E**<sub>DATA</sub>: X-ray target

$$E_{\text{TOTAL}} = E_{\text{DATA}} + wE_{\text{RESTRAINTS}}$$

# Least-Squares function

$$E_{\text{DATA}} = \sum_{s} \mathbf{w}_{s} \left( F_{s}^{\text{CALC}} - k F_{s}^{\text{OBS}} \right)^{2}$$

- Widely used in small molecule crystallography
- Used in macromolecular crystallography in the past

## Better choice: Maximum-Likelihood target

$$E_{\mathrm{DATA}} = \sum_{\mathbf{s}} (1 - K_{\mathbf{s}}^{cs}) \left( -\frac{\alpha_{\mathbf{s}}^{2} \left(F_{\mathbf{s}}^{CALC}\right)^{2}}{\varepsilon_{\mathbf{s}} \beta_{\mathbf{s}}} + ln \left( I_{0} \left( \frac{2\alpha_{\mathbf{s}} F_{\mathbf{s}}^{CALC} F_{\mathbf{s}}^{OBS}}{\varepsilon_{\mathbf{s}} \beta_{\mathbf{s}}} \right) \right) \right) + K_{\mathbf{s}}^{cs} \left( -\frac{\alpha_{\mathbf{s}}^{2} \left(F_{\mathbf{s}}^{CALC}\right)^{2}}{2\varepsilon_{\mathbf{s}} \beta_{\mathbf{s}}} + ln \left( \cosh \left( \frac{\alpha_{\mathbf{s}} F_{\mathbf{s}}^{CALC} F_{\mathbf{s}}^{OBS}}{\varepsilon_{\mathbf{s}} \beta_{\mathbf{s}}} \right) \right) \right) \right)$$

# **E**<sub>DATA</sub>: Why Maximum-Likelihood?

■ Removable Errors (never the case for macromolecular model, common for small molecules)

Complete model <u>before</u> refinement

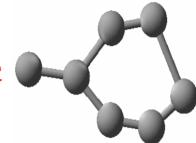

Least-Squares Target

missing atoms)

Complete model <u>after</u> refinement

Irremovable Errors (always the case for macromolecular models)

statistically (implicitly)

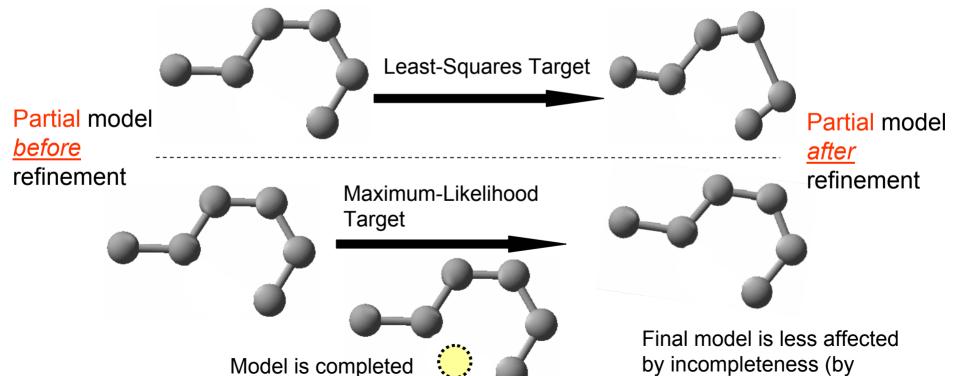

## **Restraints**

$$E_{\text{TOTAL}} = E_{\text{DATA}} + w E_{\text{RESTRAINTS}}$$

## Refinement of individual coordinates

Fourier images at different data resolution

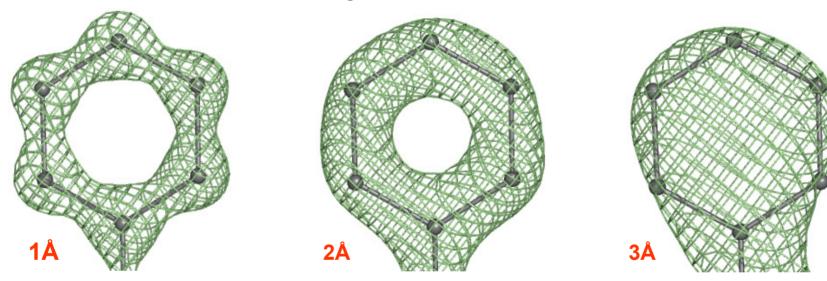

 $\rightarrow$  *A priori* chemical knowledge is introduced (restraints) to keep the model chemically correct while fitting it to the experimental data at lower resolution (less resolution, stronger the weight W):

$$E_{\text{RESTRAINTS}} = E_{\text{BOND}} + E_{\text{ANGLE}} + E_{\text{DIHEDRAL}} + E_{\text{PLANARITY}} + E_{\text{NONBONDED}} + \dots$$

→ Higher resolution – less restraints contribution (can be completely unrestrained at subatomic resolution, higher than ~0.9 Å for well ordered parts)

## **Restraints**

$$E_{\text{TOTAL}} = E_{\text{DATA}} + w E_{\text{RESTRAINTS}}$$

## Refinement of individual ADP (Atomic Displacement Parameters, B-factors)

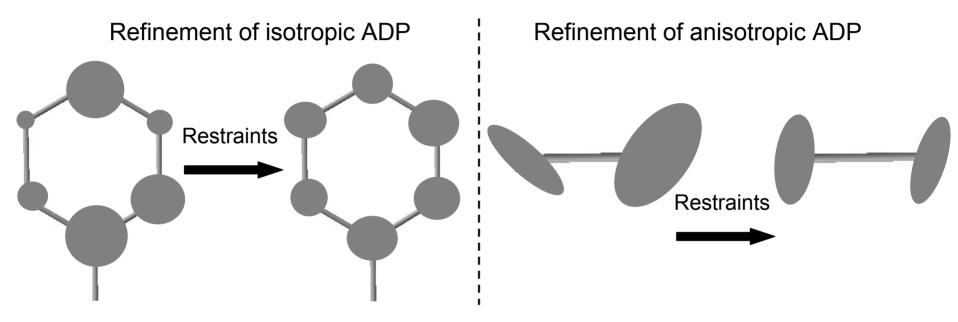

Restraints target for individual isotropic ADP 
$$E_{ADP} = \sum_{i=1}^{N_{atoms}} \frac{1}{r_{ij}^{distance\_p \ ower}} \frac{\left(U_i - U_j\right)^2}{\left(\frac{U_i + U_j}{2}\right)^{average\_po \ wer}} |_{sphereR}$$
 refinement

## Refinement decisions

#### Parameterization:

- Coordinates: restraints vs constraints (Rigid body or its special case Torsion angles)
- ADP: aniso/isotropic, groups, individual, TLS
- NCS: constrained, restrained, ignored

## Optimization algorithm:

- Simulated annealing
- Minimization (first or second derivatives methods)

## Target function:

- Chemical information (chemical restraints, NCS similarity)
- Maximum likelihood
- Experimental phases

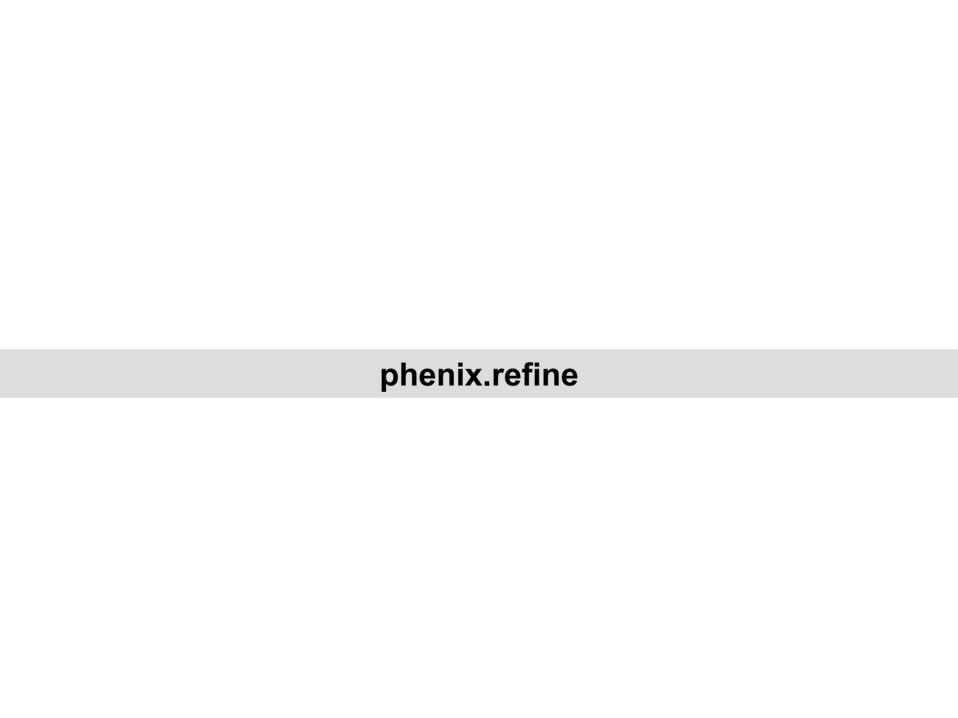

# phenix.refine: single program for a very broad range of resolutions

# Low

- Group ADP refinement
- Rigid body refinement
- Torsion Angle dynamics

# Medium and High

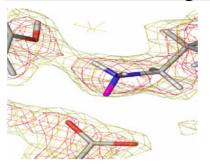

- Restrained refinement (xyz, ADP: isotropic, anisotropic, mixed)
- Automatic water picking

## <u>Subatomic</u>

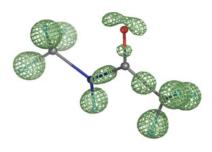

- Bond density model
- Unrestrained refinement
- FFT or direct
- Explicit hydrogens

- Automatic NCS restraints
- Simulated Annealing
- Occupancies (individual, group, automatic constrains for alternative conformations)

- TLS refinement
- Use hydrogens at any resolution
- Refinement with twinned data
- X-ray, Neutron, joint X-ray + Neutron
- Built-in water picking and refinement

# Refine any part of a model with any strategy: all in one run

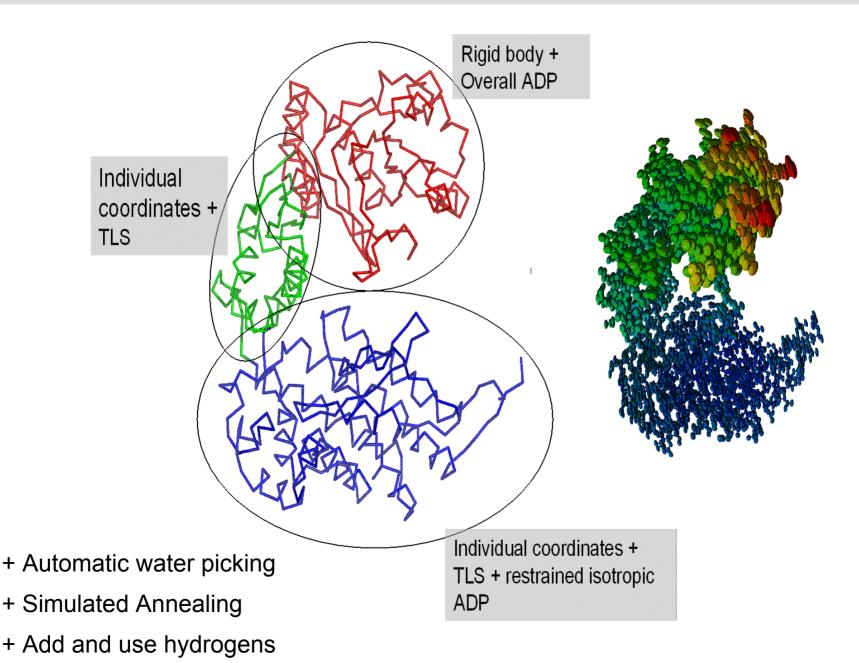

# Running phenix.refine

# Designed to be very easy to use:

Refinement of individual coordinates, B-factors, and occupancies for some atoms:

```
% phenix.refine model.pdb data.hkl
```

Add water picking and Simulated Annealing to default run above:

```
% phenix.refine model.pdb data.hkl simulated_annealing=true \
ordered solvent=true
```

Refinement of individual coordinates and B-factors using neutron data:

```
% phenix.refine model.pdb data.hkl scattering_dictionary=neutron
```

To see all parameters (more than 200):

```
% phenix.refine --show_defaults=all
```

# Running phenix.refine

```
% phenix.refine model.pdb data.hkl parameters file
where parameter file contains following lines:
refinement.main {
  high resolution = 2.0
  low resolution = 15.0
  simulated annealing = True
  ordered solvent = True
  number of macro cycles = 5
refinement.refine.adp {
  tls = chain A
  tls = chain B
```

## Equivalent command line run:

```
% phenix.refine model.pdb data.hkl xray_data.high_resolution=2
xray_data.low_resolution=15 simmulated_annealing=true
ordered_solvent=True adp.tls="chain A" adp.tls="chain B"
main.number_of_macro_cycles=5
```

## Refinement flowchart

PDB model,
Any data format
(CNS, Shelx, MTZ, ...)

Input data and model processing

Refinement strategy selection

Bulk-solvent, Anisotropic scaling, Twinning parameters refinement

Ordered solvent (add / remove)

Target weights calculation

Coordinate refinement (rigid body, individual) (minimization or Simulated Annealing)

ADP refinement (TLS, group, individual iso / aniso)

Occupancy refinement (individual, group)

Output: Refined model, various maps, structure factors, complete statistics, ready for deposition PDB file

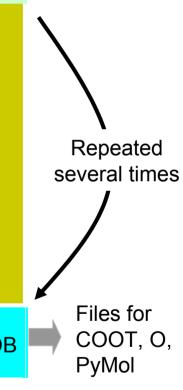

## **Bulk Solvent: facts**

- Macromolecular crystals contain ~20 80% of solvent, most of it is disordered and is called bulk solvent.
- Bulk solvent significantly contributes to low resolution reflections (~4-6Å and lower).

Effect on total R-factor: from invisible to several percents (function of data resolution).

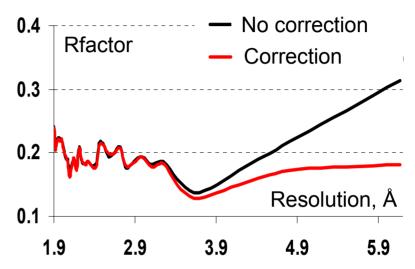

- Flat Bulk Solvent Model is currently the best. It assumes the constant electron density distribution outside of macromolecular region with  $k_{SOL} \sim 0.35 e/Å^3$  and smearing factor  $B_{SOL} \sim 50 Å^2$ .
- Total model structure factor used in refinement and map calculation:

$$\mathbf{F}_{\text{MODEL}} = k_{\text{OVERALL}} e^{-\mathbf{s} \mathbf{U}_{\text{CRYSTAL}} \mathbf{s}^{t}} \left( \mathbf{F}_{\text{CALC\_ATOMS}} + k_{\text{SOL}} e^{-\frac{B_{\text{SOL}} s^{2}}{4}} \mathbf{F}_{\text{MASK}} \right)$$

# Effect of anisotropic scaling (U<sub>CRYSTAL</sub>)

■ Total model structure factor used in refinement and map calculation:

$$\mathbf{F}_{\text{MODEL}} = k_{\text{OVERALL}} e^{-\mathbf{s} \mathbf{U}_{\text{CRYSTAL}} \mathbf{s}^{t}} \left( \mathbf{F}_{\text{CALC\_ATOMS}} + k_{\text{SOL}} e^{-\frac{B_{\text{SOL}} s^{2}}{4}} \mathbf{F}_{\text{MASK}} \right)$$

2MHR model from PDB

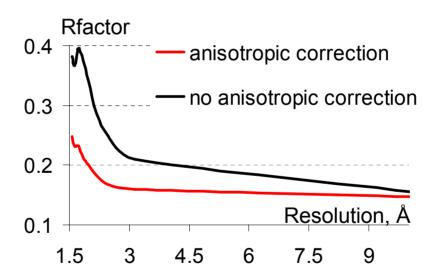

Significant impact on total R-factors:

no correction: Rwork ~ 25%

correction: Rwork ~ 17%,  $U_{CRYSTAL} = (6.5 - 9.1 \ 3.8 \ 0 \ 0 \ 0)$ 

# Bulk-solvent: robust implementation combined with anisotropic scaling

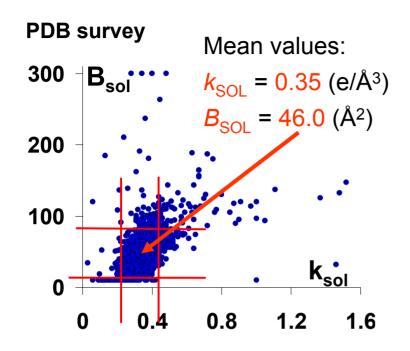

## Fixing outliers with PHENIX

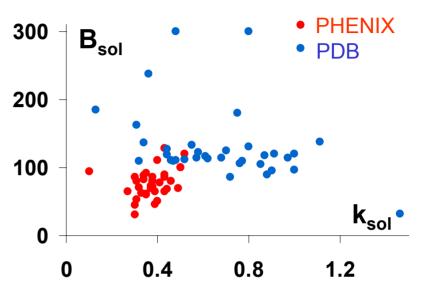

#### **Effect on R-factors**

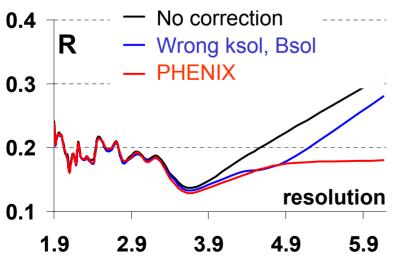

Acta Cryst. (2005). D61, 850-855

A robust bulk-solvent correction and anisotropic scaling procedure
P.V. Afonine, R.W. Grosse-Kunstleve & P.D. Adams

## Refinement flowchart

PDB model,
Any data format
(CNS, Shelx, MTZ, ...)

Input data and model processing

Refinement strategy selection

Bulk-solvent, Anisotropic scaling, Twinning parameters refinement

Ordered solvent (add / remove)

Target weights calculation

Coordinate refinement (rigid body, individual) (minimization or Simulated Annealing)

ADP refinement (TLS, group, individual iso / aniso)

Occupancy refinement (individual, group)

Output: Refined model, various maps, structure factors, complete statistics, ready for deposition PDB file

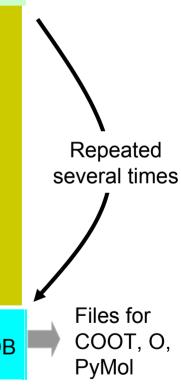

# **Automatic Water Picking**

#### Built into refinement:

Loop over refinement macro-cycles:

- bulk-solvent and anisotropic scale
- water picking
- refinement (XYZ, ADP, occupancies,...)

## Water picking steps:

- remove "dead" water:

2mFo-DFc, distances: water-other, water-water, Bmax/Bmin, anisotropy, occupancy max/min

- add new: mFo-DFc, distances: water-other, water-water
- refine ADP (always) and occupancy (optional) for water only
- remove "dead" water:

2mFo-DFc, distances: water-other, water-water, Bmax/Bmin, anisotropy, occupancy max/min

- Very flexible: there are ~39 parameters available to adjust (if really wanted)
- Limitation: no peak sphericity or connectivity analysis (ligand density can be filled)

## Refinement flowchart

PDB model,
Any data format
(CNS, Shelx, MTZ, ...)

Input data and model processing

Refinement strategy selection

Bulk-solvent, Anisotropic scaling, Twinning parameters refinement

Ordered solvent (add / remove)

Target weights calculation

Coordinate refinement (rigid body, individual) (minimization or Simulated Annealing)

ADP refinement (TLS, group, individual iso / aniso)

Occupancy refinement (individual, group)

Output: Refined model, various maps, structure factors, complete statistics, ready for deposition PDB file

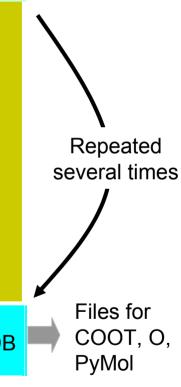

# **Atomic Displacement Parameters (ADP or "B-factors")**

- **U**<sub>CRYSTAL</sub> overall anisotropic scale w.r.t. cell axes (6 parameters).
- $U_{TLS}$  rigid body displacements of molecules, domains, secondary structure elements.  $U_{TLS} = T + ALA^t + AS + S^tA^t$  (20 TLS parameters per group).
- U<sub>INTERNAL</sub> arising from normal modes of vibration (not modeled in current refinement software packages).
- U<sub>ATOM</sub> vibration of individual atoms. Should obey Hirshfeld's rigid bond postulate.

| Group | )   | Individual or group isotropic | Individual<br>isotropic | Individual iso-<br>or anisotropic |      | > >  |
|-------|-----|-------------------------------|-------------------------|-----------------------------------|------|------|
| Low   | 3.5 | Å 3.                          | 0Å :                    | 2.0Å                              | 1.5Å | High |

## TLS refinement in PHENIX: robust and efficient

$$U_{TOTAL} = U_{CRYSTAL} + U_{TLS} + U_{ATOM}$$

## **Get start TLS parameters:**

- Group isotropic B-factor refinement (one B per residue)
- Split U<sub>TOTAL</sub> into U<sub>ATOM</sub> and U<sub>TLS</sub> (U<sub>CRYSTAL</sub> is part of scaling):

$$U_{TOTAL} = U_{TLS} + U_{ATOM} + U_{CRYSTAL}$$

Refine  $U_{TLS}$  through refinement of T, L and S:

$$U_{TOTAL} = U_{ATOM} + U_{TLS} + U_{CRYSTAL}$$

Refine U<sub>ATOM</sub> (restrained individual isotropic or group):

$$U_{TOTAL} = U_{ATOM} + U_{TLS} + U_{CRYSTAL}$$

## TLS refinement in PHENIX: robust and efficient

- Highly optimized algorithm based on systematic re-refinement of ~350 PDB models
- In most of cases phenix.refine produces better R-factors compared to published
- Never crashed or got "unstable"

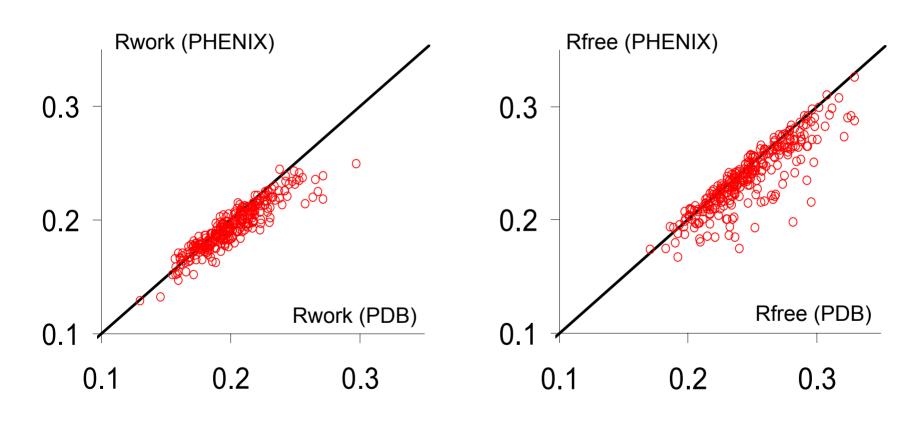

# ADP refinement : from group B and TLS to individual anisotropic

# Synaptotagmin refinement at 3.2 Å

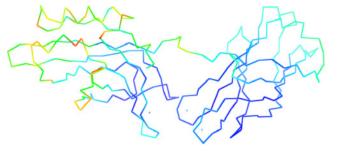

### CNS

R-free = 34.% R = 29.%

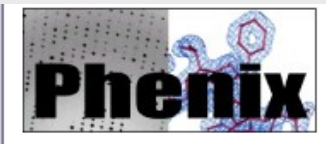

**PHENIX – Isotropic restrained ADP** 

R-free = 27.7% R = 24.6%

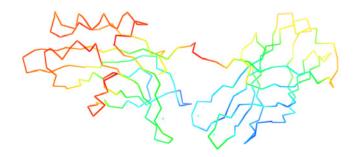

PHENIX - TLS + Isotropic ADP

R-free = 24.4% R = 20.7%

# **ADP** refinement: what goes to PDB

## phenix.refine outputs TOTAL B-factor (iso- and anisotropic):

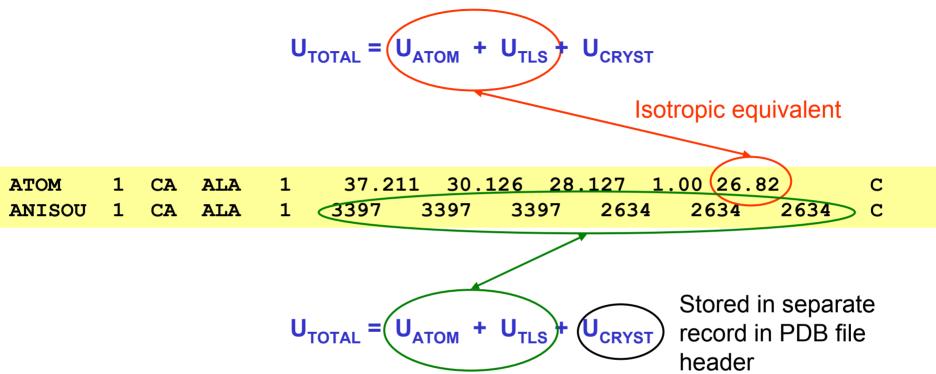

### Atom records are self-consistent:

- ✓ Straightforward visualization (color by B-factors, or anisotropic ellipsoids)
- ✓ Straightforward computation of other statistics (R-factors, etc.) no need to use external helper programs for any conversions.

## **Occupancy refinement**

Automatic constraints for occupancies:

```
ATOM
        549
             HA3 GLY A
                        34
                               -23.064
                                          7.146 -23.942
                                                         1.00 15.44
                                                                               Η
ATOM
        550
                AGLY A
                        34
                               -24.447 7.644 -21.715
                                                         0.15
                                                               8.34
                                                                               Н
                BGLY A
                               -24.413 7.658 -21.713
                                                               7.65
ATOM
        551
                        34
                                                         0.85
                                                                               D
ATOM
        552
                 GLU A
                        35
                               -22.459
                                          9.801 - 22.791
                                                         1.00
                                                               8.54
             N
                                                                               N
ATOM
                AGLY A 192
                                -5.782
                                         17.932
                                                 11.414
                                                         0.72
                                                               8.38
                                                                               N
ATOM
             CA AGLY A 192
                                -6.979
                                         17.425
                                                 10.929
                                                         0.72 10.12
                                                                               C
                AGLY A 192
                                -6.762
                                         16.088
                                                 10.271
                                                         0.72
                                                              7.90
ATOM
                                                                               C
                AGLY A 192
                                -5.920
                                        15.288
                                                 10.688
                                                               7.86
ATOM
                                                         0.72
                                                                               0
                BGLY A 192
                               -11.719
                                        17.007
                                                9.061
                                                         0.28
                                                               9.89
ATOM
                                                                               N
ATOM
          8
             CA BGLY A 192
                               -10.495
                                         17.679
                                                 9.569
                                                         0.28 11.66
                                                                               C
ATOM
          9
                BGLY A 192
                                -9.259
                                         17.590 8.718
                                                         0.28 12.76
                                                                               C
         10
                BGLY A 192
                                -9.508
                                         17.810
                                                  7.396
                                                         0.28 14.04
ATOM
                                                                               0
```

■ Any user defined selections for individual and/or group occupancy refinement can be added on top of automatic selection.

# Restraints and novel ligands in phenix.refine

When running: % phenix.refine model.pdb data.hkl

each item in model.pdb is matched against the CCP4 Monomer Library to extract the topology and parameters and to automatically build corresponding restraints.

■ If model.pdb contains an item not available in CCP4 Monomer Library, e.g. a novel ligand, use eLBOW to generate topology and parameter definitions for refinement:

```
% phenix.elbow model.pdb --residue=LIG
Or
% phenix.elbow model.pdb --do-all
```

This will produce the file LIG.cif which can be used for refinement:

```
% phenix.refine model.pdb data.hkl LIG.cif
```

# **Neutron and joint X-ray/Neutron refinement**

## Macromolecular Neutron Crystallography Consortium (MNC)

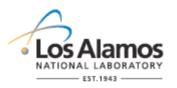

Los Alamos National Laboratory *Paul Langan*, Marat Mustyakimov, Benno Schoenborn

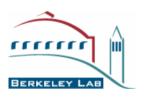

Lawrence Berkeley National Lab (LBNL)

Paul Adams, Pavel Afonine

http://mnc.lanl.gov/

# Maps: X-ray and neutron

Different techniques – different information

2mFo-DFc maps (Aldose Reductase)

X-ray (1.8 Å)

Neutron (2.2 Å)

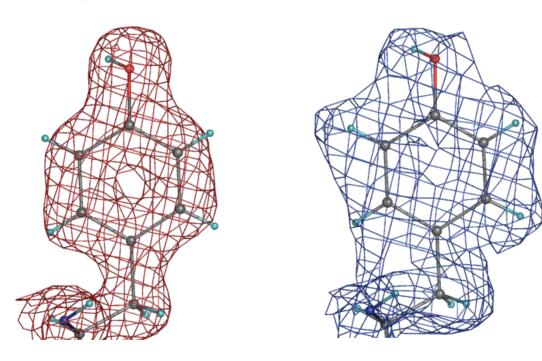

Quantum model of catalysis based on a mobile proton revealed by subatomic x-ray and neutron diffraction studies of h-aldose reductase

PNAS, 2008; 105(6): 1844 - 1848.

# Maps: X-ray and neutron

■ Different techniques – different information (Automatic determination of H/D state)

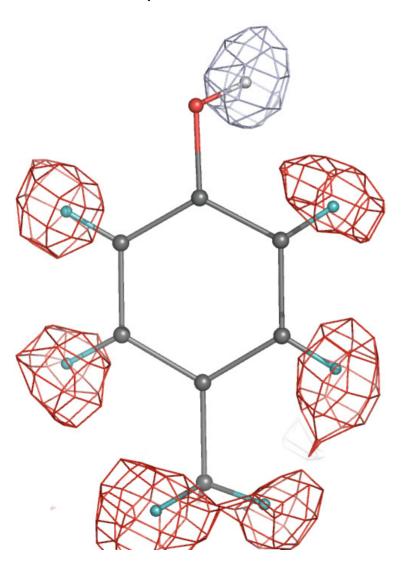

PDB: 1iu6 and 1iu5 (resolution ~1.6A)

joint XN refinement

Fo-Fc map, (H and D omitted), neutron data

positive (blue, 2.6σ, D atoms)

negative (red, -2.9σ, H atoms)

# Individual neutron and joint X+N refinement

• Maps are improved after joint refinement compared to refinement with neutron data only:

2mFo-DFc, neutron data, 2o, 2.2 Å resolution (Aldose Reductase)

#### Refinement (neutron data only)

## Refinement (X-ray and neutron data)

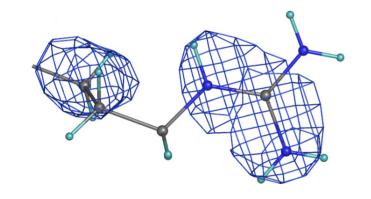

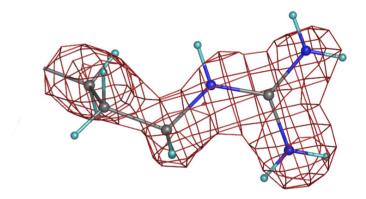

■ Target used for joint X-ray + neutron refinement:

Target<sub>JOINT</sub> = 
$$E_{XRAY} * W_{XC} + E_{NEUTRON} * W_{NC} * W_{XN} + E_{GEOM}$$

Running joint X-ray + neutron refinement in PHENIX

% phenix.refine model.pdb data\_xray.hkl neutron\_data.file\_name=data\_neutron.hkl input.xray\_data.labels=FOBSx input.neutron\_data.labels=FOBSn

### Hydrogen atoms in refinement

- phenix.refine offers various options for handling H atoms:
  - Riding model (low-high resolution)
  - Individual atoms (ultrahigh resolution or neutron data)
  - Account for scattering contribution or just use to improve the geometry
- Expected benefits from using the H atoms in refinement:
  - Improve R-factors
  - Improve model geometry (remove bad clashes)
  - Model residual density at high resolution or in neutron maps
- Example from automatic re-refinement of 1000 PDB models with and without H:

| pdb  | resolution | Rfree(no H) – Rfree(with H) |
|------|------------|-----------------------------|
| 1akg | 1.1        | 1.9                         |
| 1byp | 1.75       | 1.41                        |
| 1dkp | 2.3        | 0.93                        |
| 1rgv | 2.9        | 0.50                        |

Build hydrogens:

```
%phenix.reduce model.pdb > model_H.pdb
or
%phenix.build_hydrogens model.pdb
```

#### Refinement with twinned data

- Two steps to perform twin refinement:
  - run phenix.xtriage to get twin operator (twin law):
  - % phenix.xtriage data.mtz
  - run phenix.refine:
  - % phenix.refine model.pdb data.mtz twin\_law="-h-k,k,-l"

Taking twinning into account makes difference:

Interleukin mutant (PDB code: 112h)

R/R-free (%)

PHENIX (no twinning): 24.9 / 27.4

PHENIX (twin refinement): 15.3 / 19.2

#### Refinement at subatomic resolution

■ Subatomic resolution (higher than ~ 0.9 Å): bond densities and H atoms

Aldose Reductase (0.66 Å resolution)

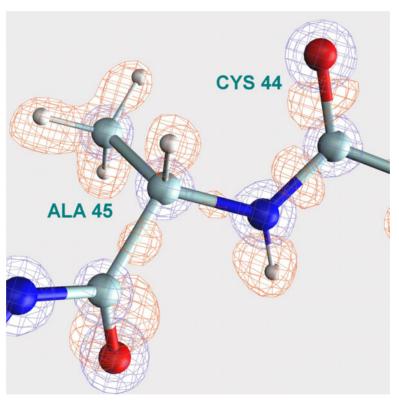

Fo-Fc (orange)

2Fo-Fc (blue)

### Modeling at subatomic resolution: IAS model

Basics of IAS model:

Afonine et al, Acta Cryst. D60 (2004)

First practical examples of implementation and use in PHENIX:

Afonine et al, Acta Cryst. D63, 1194-1197 (2007)

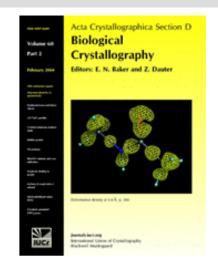

#### IAS modeling in PHENIX

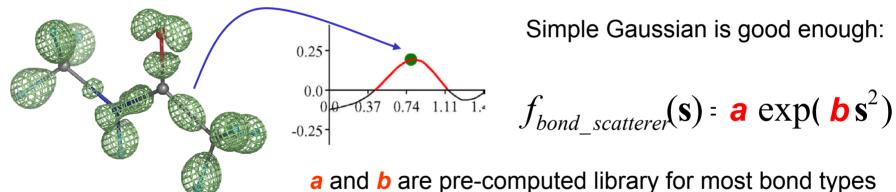

- Compared to Multipolar model that is commonly used at ultra-high resolutions, the new IAS model features:
  - faster and much simpler computations,
  - less or no risk of overfitting,
  - similar results as Multipolar model (R-factors, ADP, maps)

# IAS modeling: benefits

■ Improve maps: reduce noise. Before (left) and after (right) adding of IAS.

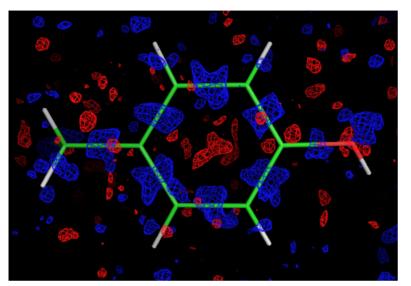

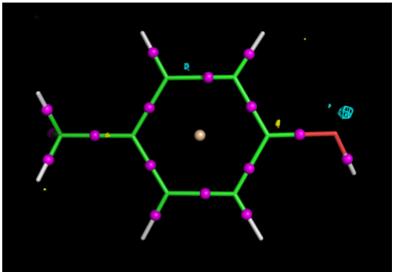

■ Find new features: originally wrong water (left) replaced with SO4 ion (right) clearly suggested by improved map after adding IAS

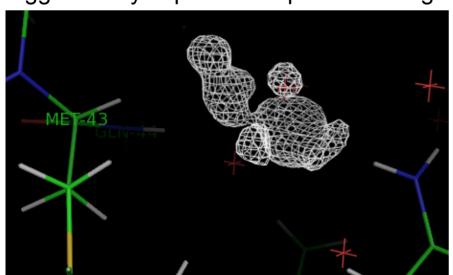

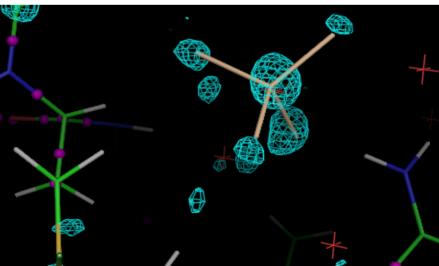

# Maps at subatomic resolutions: dangers

■ "Experimental Observation of Bonding Electrons in Proteins", JBC, 1999, Vol. 274.

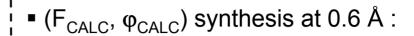

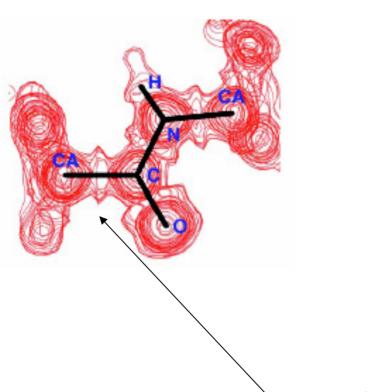

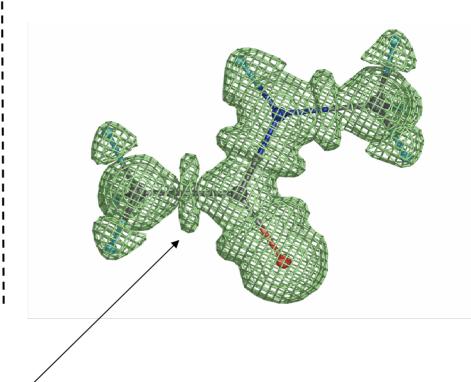

This is not bonding electrons! This is Fourier series truncation ripples!

# Shocking examples (or why automation is important...)

Structure from PDB: 1eic (resolution = 1.4Å)

PUBLISHED: Rwork = 20% Rfree = 25%

- Clear problems:
  - No H atoms;
  - All atoms isotropic;
- Potential problems
  - Inoptimal weights, refinement is not converged, incomplete solvent model
- Fixing the model with PHENIX:
  - Add and refine H as riding model
  - Update ordered solvent
  - Refine all atoms as anisotropic (except H and water)
  - Optimize Xray/Restraints weights

FINAL MODEL: Rwork = 14% Rfree = 17%

## Autobuild wizard in PHENIX: phenix.refine + (SOLVE & RESOLVE)

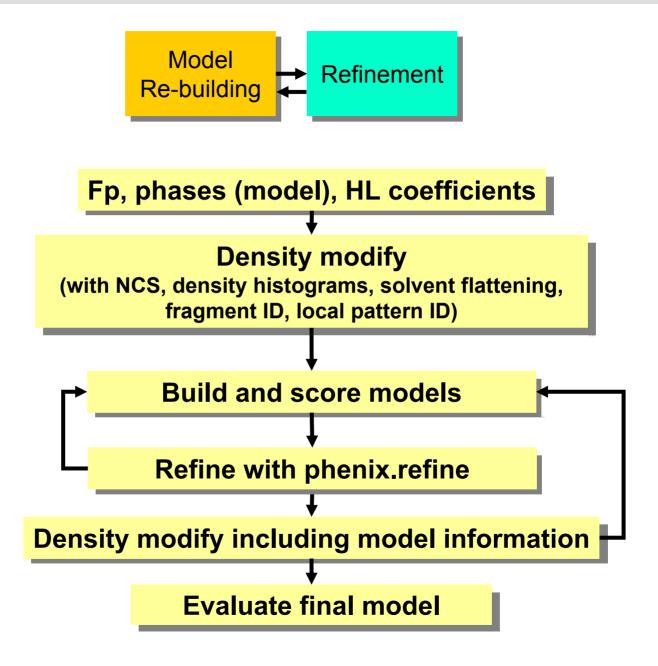

#### phenix.pdbtools

- phenix.pdbtools set of tools for PDB file manipulations
- For any selected model part:
  - shake coordinates, ADP, occupancies
  - rotation-translation shift of coordinates
  - shift, scale, set ADP (add, multiply, assign a constant)
  - converting to isotropic / anisotropic
  - removing selected part of a model
- Easy to run:

```
% phenix.pdbtools model.pdb rotate="10 20 30" selection="chain A"
```

- Also:
- complete model statistics (geometry, B-factors)
- geometry regularization
- output MTZ with Fcalc (or Fmodel) computed as:

```
Fmodel = scale * exp(-h * bcart * ht) * (
    Fcalc_atoms + ksol * exp(-bsol * s^2) * Fmask)
```

## phenix.superpose\_pdbs

- Usage:
  - uses alignment if atoms not 100% matching:

```
% phenix.superpose_pdbs fixed.pdb moving.pdb
```

- superpose using selected parts (must exactly match):

```
% phenix.superpose_pdbs fixed.pdb moving.pdb \
selection_fixed="chain A and name CA" \
selection_moving="chain B and name CA"
```

## Documentation: www.phenix-online.org

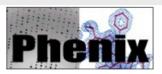

NEW PHENIX 1.3 beta rc6 available; Phenix user meeting

Python-based Hierarchical Environment for Integrated Xtallography

PHENIX is a new software suite for the automated determination of macromolecular structures using X-ray crystallography and other methods.

#### Citing PHENIX:

PHENIX: building new software for automated crystallographic structure determination P.D. Adams, R.W. Grosse-Kunstleve, L.-W. Hung, T.R. Ioerger, A.J. McCoy, N.W. Moriarty, R.J. Read, J.C. Sacchettini, N.K. Sauter and T.C. Terwilliger, Acta Cryst. D58, 1948-1954 (2002)

#### Download the latest release (1.3 beta rc6) [First request download password]

Help: FAQ Mailing List Subscription List Archives Report a Bug Email for Help

#### Using PHENIX (release 1.3 beta rc6):

- Assessing data quality with phenix.xtriage
- Automated structure solution with AutoSol
- Automated molecular replacement with AutoMR
- Automated model building and rebuilding with AutoBuild
- Automated ligand fitting with LigandFit
- Structure refinement with phenix, refine
- Generation of ligand coordinates and restraints with elbow
- The PHENIX Graphical User Interface

The PHENIX system also includes SOLVE/RESOLVE, Phaser, Textal, the CCI Applications (phenix.xtriage, phenix.refine, elbow and many more), components from Molprobity, and the Computational Crystallography Toolbox in a Python framework.

Funding for PHENIX: Protein Structure Initiative (NIH General Medical Sciences)

#### The PHENIX Industrial Consortium

For-profit groups can obtain access to PHENIX through a Consortium agreement. This provides a license to use PHENIX and research funds to develop new features in PHENIX tailored to the needs of commercial users.

Tom Terwilliger

Tom Ioerger & Jim Sacchettini

Jane & Dave Richardson

Groups developing PHENIX:

Paul Adams

rrrrrr

Randy Read

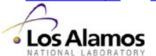

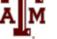

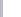

Introduction to PHENIX

Usina PHENIX

Platforms

Licensina

Download

Recent Changes

**Publications** 

Presentations

Computational Crystallography Toolbox

Contact Us

The PHENIX Team Acknowledgments

Intranet

Information Members

Download

Contact Us

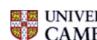

Full Documentation PDF

## Reporting bugs, problems, asking questions

- Something didn't work as expected?... program crashed?... missing feature?...
  - Bad: silently give up and run away looking for alternative software.
  - Good: report us a problem, ask a question, request a feature (explain why it's good to have), ask for help (send data).

#### Reporting a bug / problem:

- Bad: "Hi! phenix.refine crashed and I don't know why and what to do."
- Good: "Hi! phenix.refine crashed. Here are:
  - 1) PHENIX version;
  - 2) The exact command I used;
  - 3) Input and output files (at least logs)."

PHENIX: www.phenix-online.org

- Computational Crystallography Initiative
  - Paul Adams
  - Nigel Moriarty
  - Nick Sauter
  - Peter Zwart
  - Ralf Grosse-Kunstleve
- Los Alamos National Laboratory
  - Tom Terwilliger
  - Li-Wei Hung
- <u>Cambridge University</u>
  - Randy Read
  - Airlie McCoy
  - Laurent Storoni
- Texas A&M University
  - Tom Ioerger
  - Jim Sacchettini
  - Erik McKee

#### • Others

- Axel Brunger
- David Abrahams
- CCP4 developers
- Alexei Vagin & Garib
   Murshudov
- Kevin Cowtan
- Sasha Urzhumtsev
- Vladimir Lunin
- <u>Duke University</u>
  - Jane and David Richardson
  - Ian Davis
  - Vincent Chen
  - Bob Immormino

#### **Funding:**

NIH / NIGMS [*P01GM063210*, *R01GM071939*, *P01GM064692*] LBNL [*DE-AC03-76SF00098*] PHENIX industrial consortium